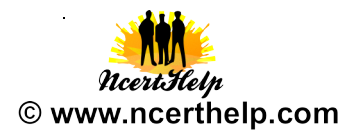

## **SESSION ENDING EXAMINATION**

## **Informatics Practice ( CLASS XI)**

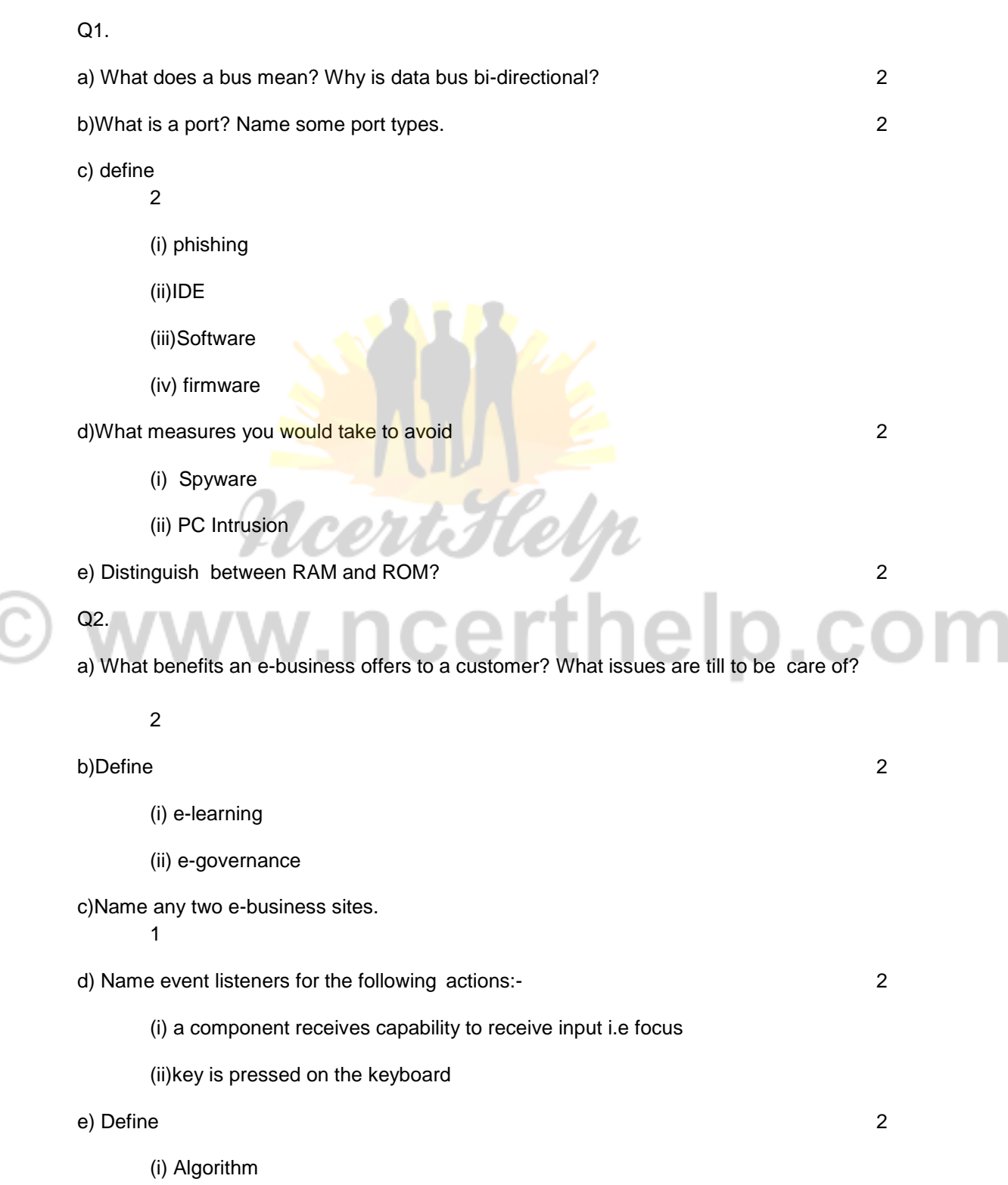

# Visit www.ncerthelp.com For All NCERT solutions,

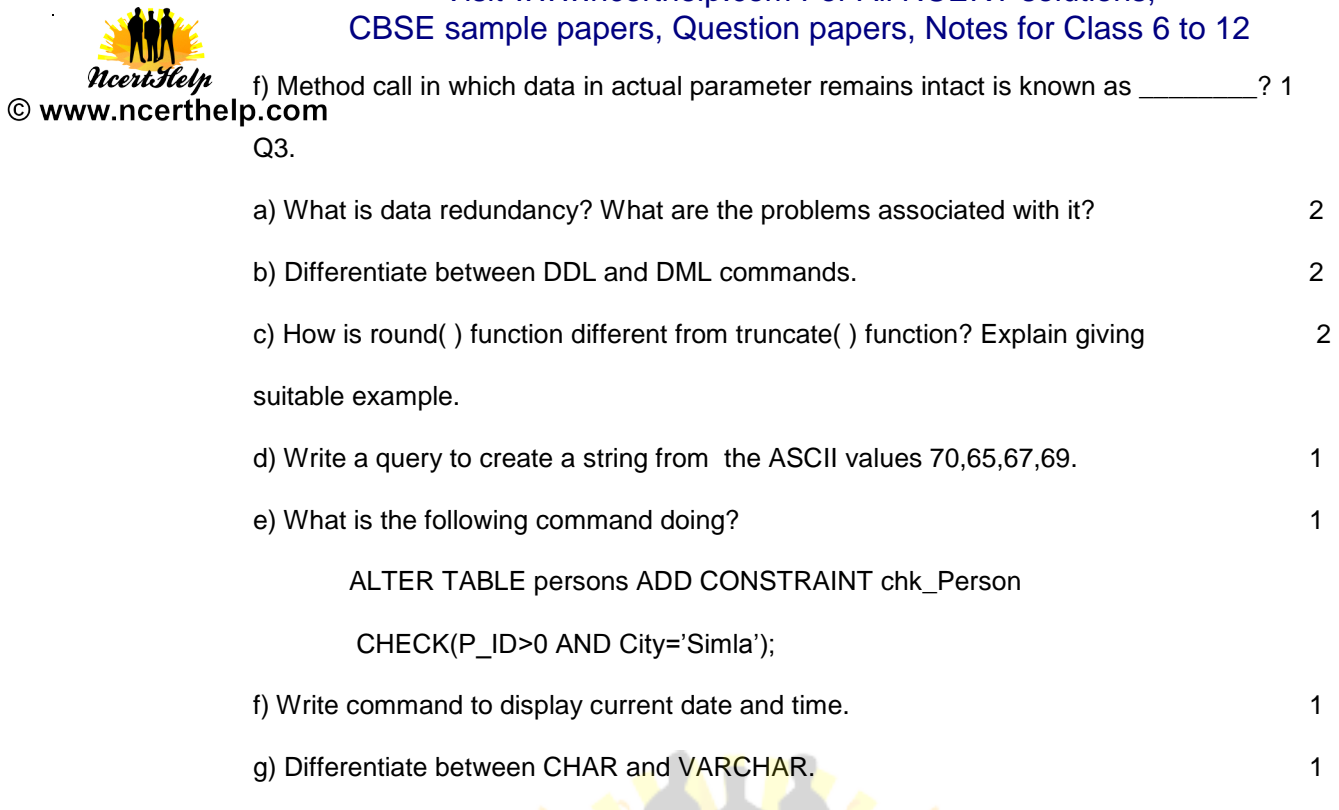

**SECTION B**

## Q4.

a) HSBC is a bank. The Bank provides three types of loans- Car loan, House Loan, Education Loan.

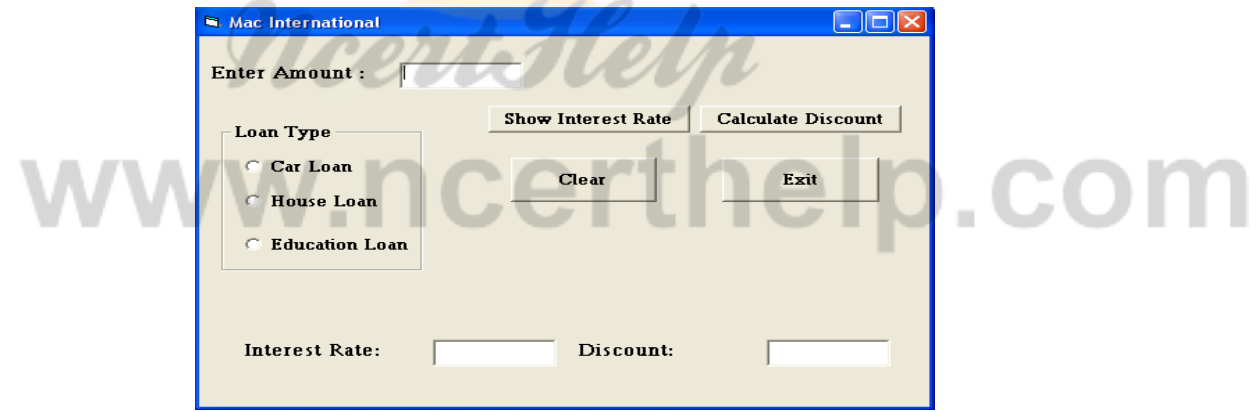

Read the following case study and answer the questions that follow:

Make a java swing frame as shown above and accept values through jTextFields. Perform according to following questions:

a. Write the commands to show the interest rate according to the following criteria.: 2 Car loan – 10%

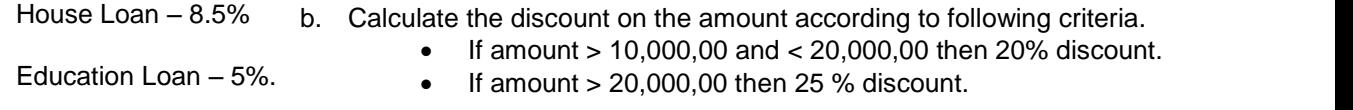

Visit www.ncerthelp.com For All NCERT solutions, CBSE sample papers, Question papers, Notes for Class 6 to 12

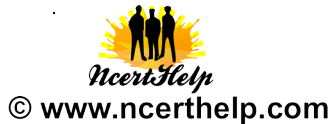

b) Write a for loop to find sum and average of n natural numbers, odd numbers, and even numbers. 2 c) Identify errors :

```
2
(i) for(a=1,a>10,a=a+1)
(ii)while(i<j);
         {
```
System.out.println(i\*j);

i++;

}

#### Q5.

a) Find out output of the following code: 2

```
(i) int i,j,n;
```
do{

 $n=0; i=1;$ 

 $n++$ ;  $i++$ 

 $\text{while}(i \leq 5)$ ;

System.out.println(n);

b) Write a program using while loop to compute the sum of following series: 2

1

1+ 4 1 + 7 1 + 10 1 + 13 1 + 16 1 + 19 1 + 22 1 + 25

c) What will be the output of the following code: 2

int val, res, n=1000;

res = n+val>1750?400:200;

System.out.print(res);

(i) if the input given for val is 1000

(ii) if the input given for val is 500

d) Design GUI application that obtains Login ID and password and displays welcome screen if password is correct. (Note: write down steps to create GUI) 4

Visit www.ncerthelp.com For All NCERT solutions, CBSE sample papers, Question papers, Notes for Class 6 to 12

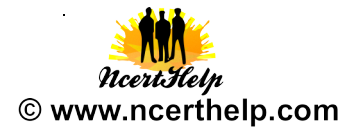

#### **SECTION C**

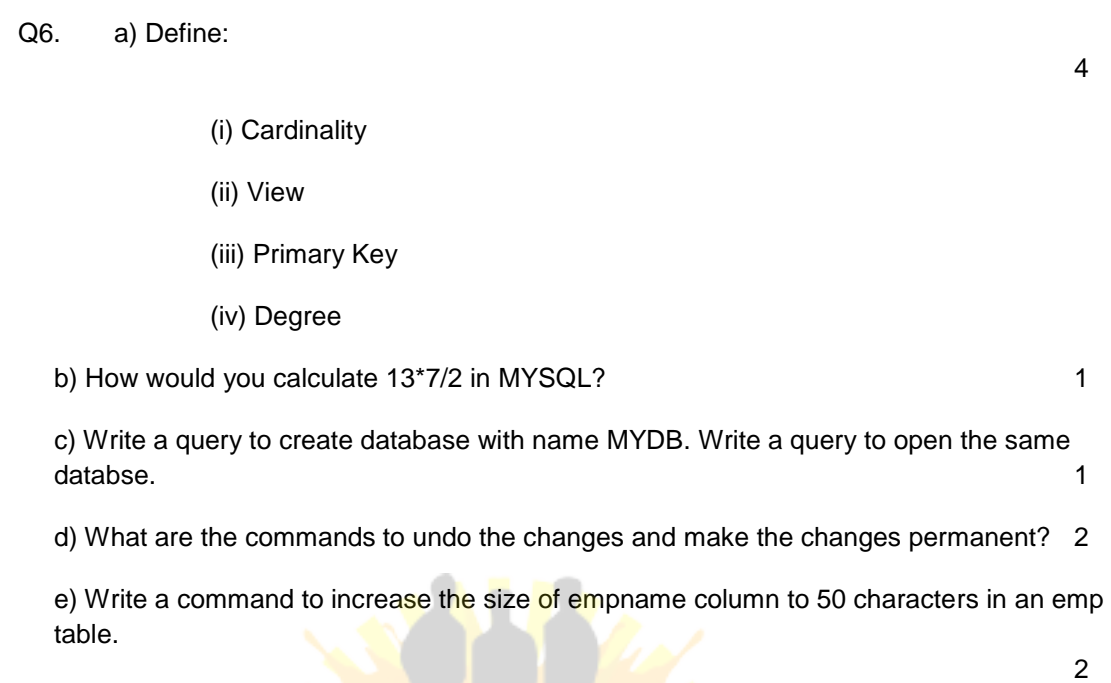

**Q. 7.** Answer questions based on the table Schoolbus given below :

**Schoolbus** 

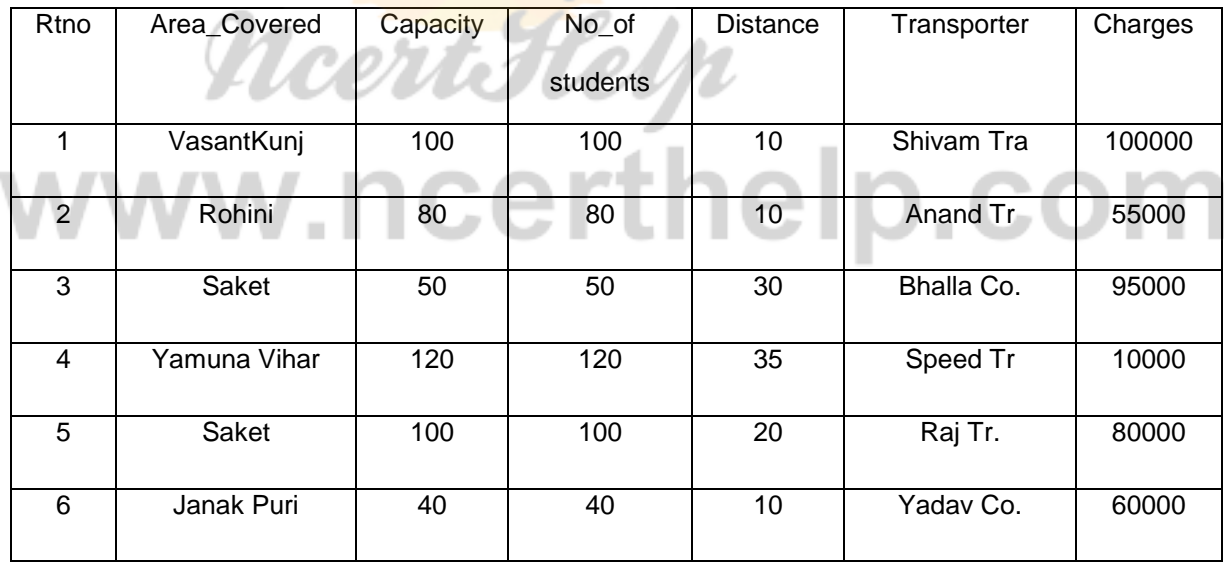

a)

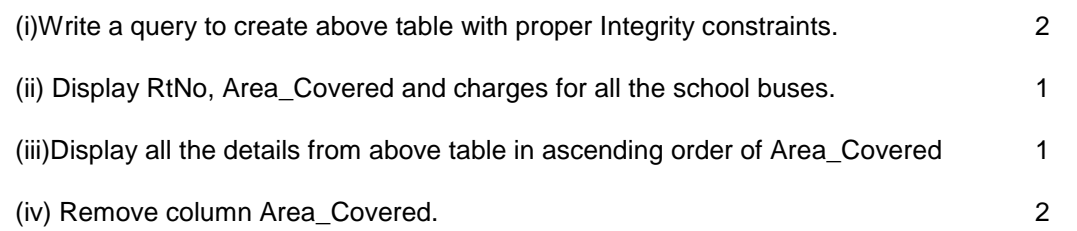

Visit www.ncerthelp.com For All NCERT solutions, CBSE sample papers, Question papers, Notes for Class 6 to 12

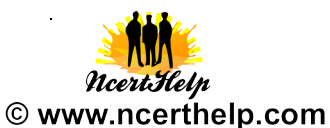

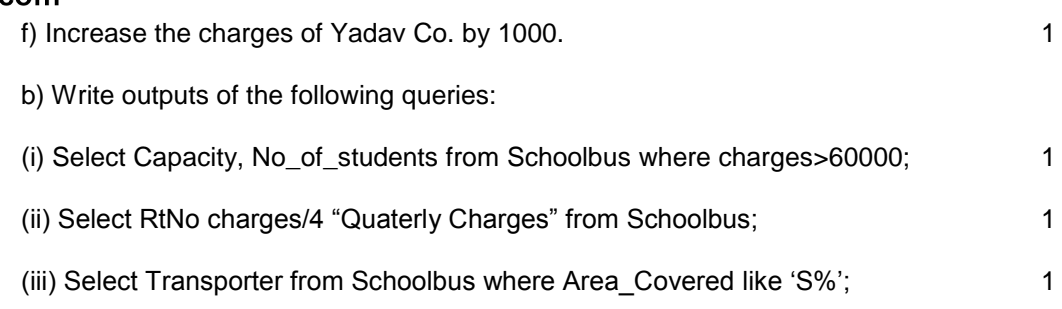

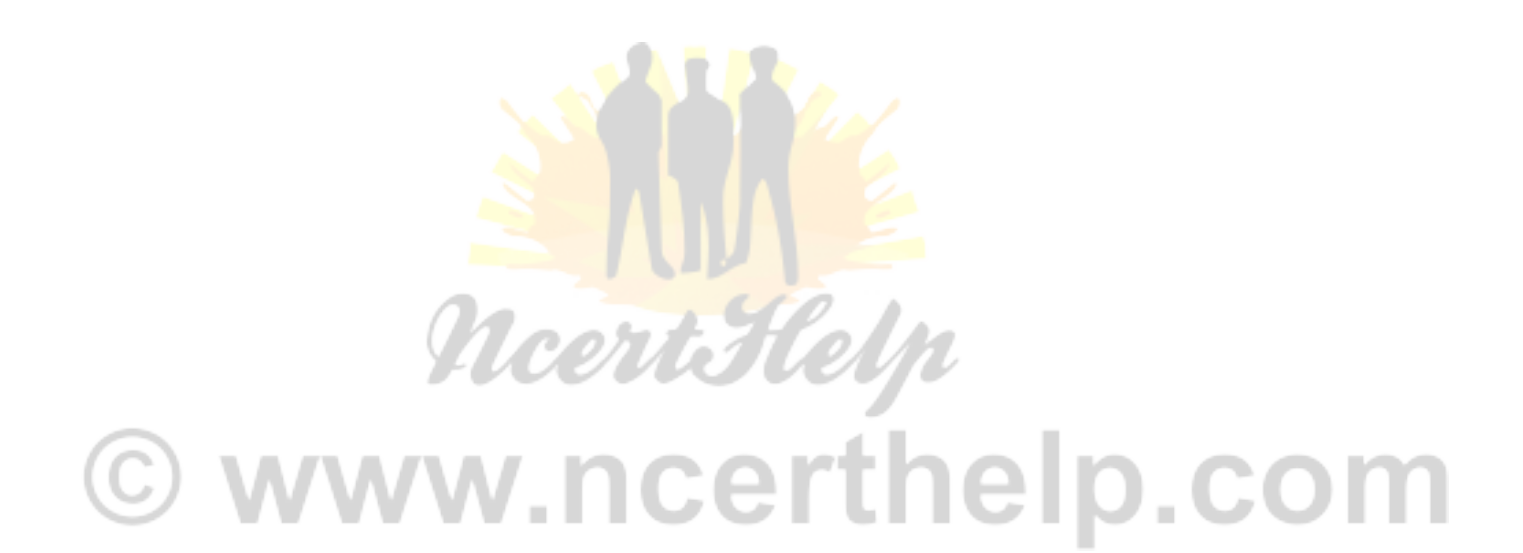